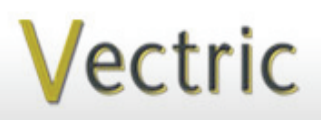

### Passionate About CNC

# Project Tutorial **It is our pleasure to provide Faturing compatibility with nearly all CNC Mac**

**our customers with fun and useful projects to enjoy!**

**Vectric Project Tutorial** www.vectric.com

Compatible with:

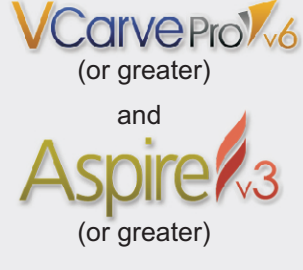

#### Sample Carved with: **ShopBot Buddy** PRSalpha BT48

www.shopbottools.com ShopBot®

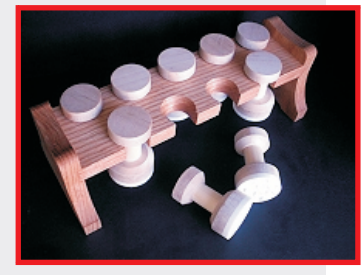

## **Festive Cookie Stamps**

**Designed for Vectric™ by Michael Tyler**

Make your own "cookie factory" with these fun Cookie Stamps! The project features nine cookie stamp designs plus a convenient rack to store your stamps. Kids and adults alike can have a great time "stamping" decorative cookies!

The designs are V-carved into DuPont™ Corian® but any solid-surface machinable countertop material will do. Cast acrylic would work also, but please a void non-cast machined. Sources for solid-surface material include cabinet shops, eBay, or you can order 10"x10" samples directly from Dupont (see source page). I used 1/4" acrylic plastics, as these tend to melt when thick material, but ½" is fine, as well. (Remember to alter the material thickness in the Cookie\_Stamps.crv file if you use a thickness other than the specified  $\frac{1}{4}$ ").

The overall dimensions of the assembled project are  $13$  "L x  $5$  "D x  $4\frac{1}{4}$ "H.

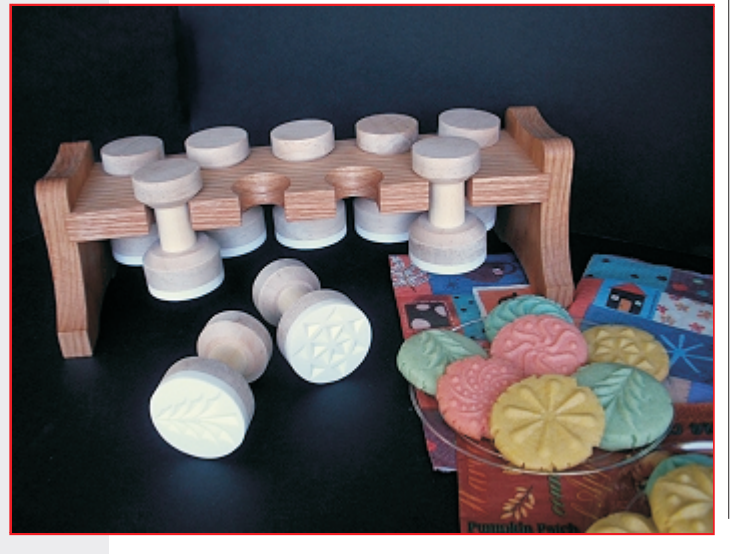

Main items you will need:

#### **1) The Project Files (included):**

- Cookie\_Stamps.crv
- Stamp\_End\_Panels.crv
- Stamp\_Handles.crv
- Stamp\_Shelf.crv

#### **2) Boards with the following dimensions:**

- Cookie\_Stamps: 0.25" x 10" x 10" (Corian)
- End Panels: 0.75 " x 6 " x 10.5 "
- Stamp Handles:  $0.75$  " x 10 " x 14 "
- Stamp Shelf:  $0.75$  " x 4.5 " x 14 "

**3) ¼ " or ½" thick solid-surface sheet material, 7/8 " dia. dowels (nine 2" lengths)**

**4) Quick-set epoxy, wood glue, sandpaper, clamps, stain and/or paint and clear finish**

**5) A Dremel-type rotary tool with assorted sanding wheels and bits to sand small details and speed up preparation for finishing.**

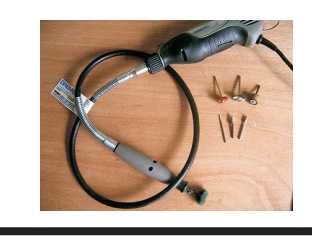

**CNC Bits used for the Sample:** All V-Carves: 90° V-Bit Cut Profiles: 1/4" Down-Cut EM

## **Festive Cookie Stamps**

**STEP 1 - Open and Review the Project Files**

Start your VCarve Pro or Aspire software and open the project files. (fig. 1)

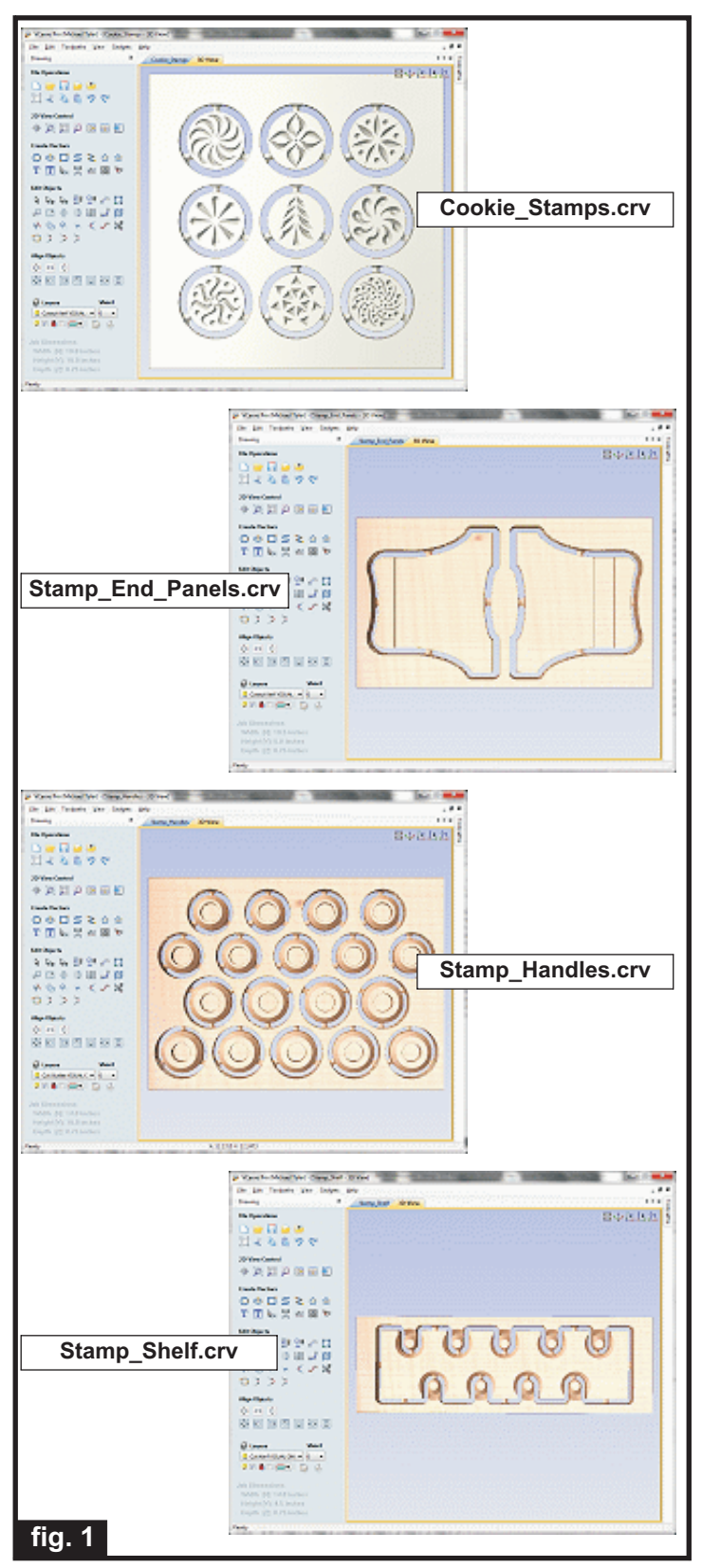

**Carefully review all the toolpaths** and make any necessary changes to suit your particular bits and machine. The toolpaths are currently set with feeds, speeds and pass depths that were used in creating the original sample. Please don't use them directly until you review them for your own setup.

You can edit the tools and change the settings to your own preferences and requirements. **It is very important to recalculate all toolpaths after making any edits/changes.** Once you have recalculated for your own machine and bits, reset the preview, then preview all toolpaths again to visually verify the project outcome on-screen.

NOTE: The Cookie Stamps.crv file intentionally runs the V-carve toolpaths **twice** to yield the cleanest result.

The project is designed with tabs to hold parts in place during the final part cut outs. You may delete the tabs if you use some other reliable hold-down method.

#### **STEP 2 - Run the Project**

When you are satisfied with your settings, save the toolpaths to the appropriate Post Processor for your machine, place your material on your machine bed and proceed to run the project. (fig. 2a, 2b, 2c)

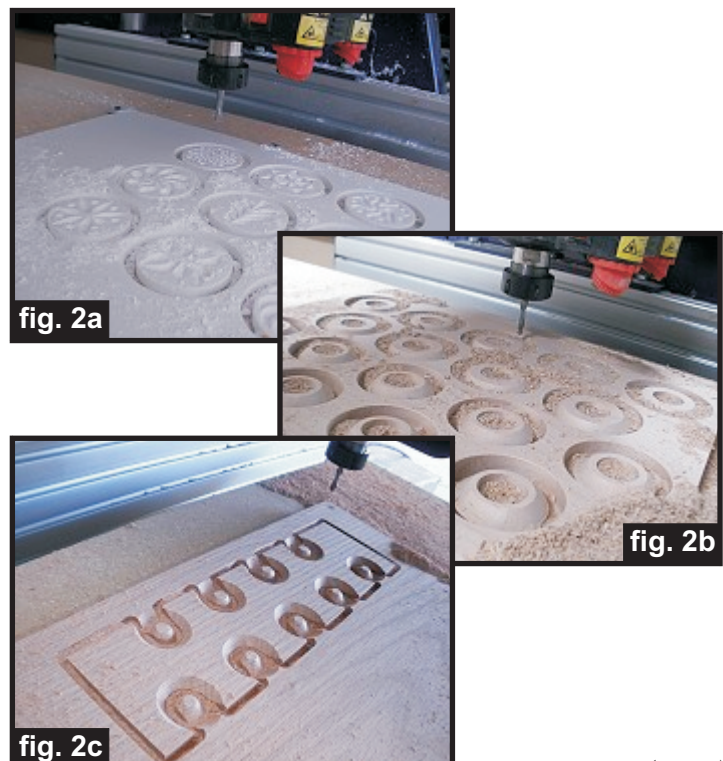

## **Festive Cookie Stamps**

(cont.)

#### **STEP 3 - Release and Sand Parts**

Separate all the parts from the material. Sand off the tab remnants and any undesirable tool marks. Use a Dremel-type tool with various abrasive wheels/tips to

make the job go faster. (fig. 3a, 3b) **fig. 3a fig. 3b**

#### **STEP 4 - Part Assembly**

Glue the stamp disks to the larger wooden circles using quick-set epoxy. Mix the epoxy, apply with a disposable brush, affix the disks and let set until cured. (fig.4a, 4b)

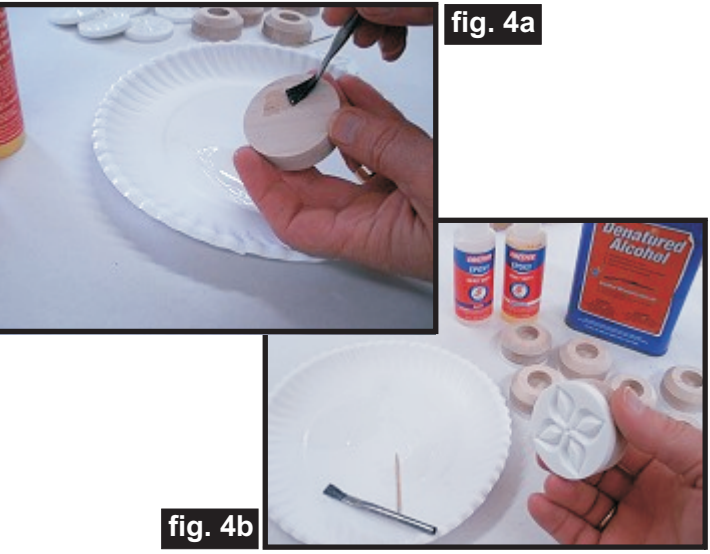

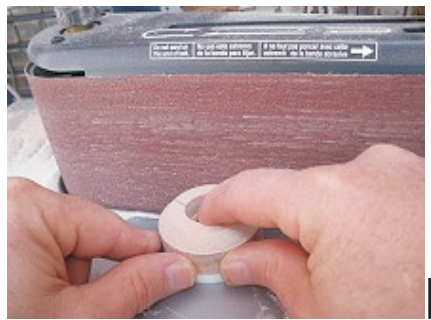

Sand the disk edges so that the wood and solid-surface material are flush. I used my belt sander, but you can sand by hand if necessary. (fig. 4c)

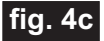

Cut nine 2 " lengths from the 7/8 " diameter dowel. Glue the bottom disk assemblies and top handle disks to the dowels, using either wood glue or epoxy. (fig. 4d)

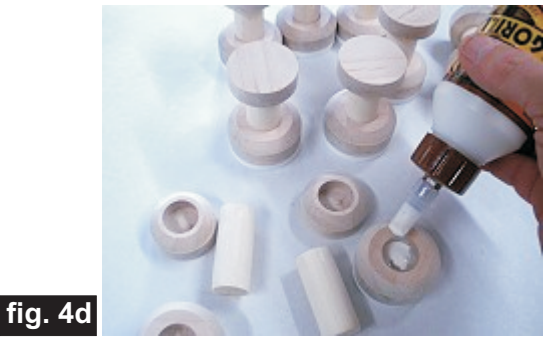

Glue the end panels to the shelf and clamp until dry. (fig. 4e, 4f)

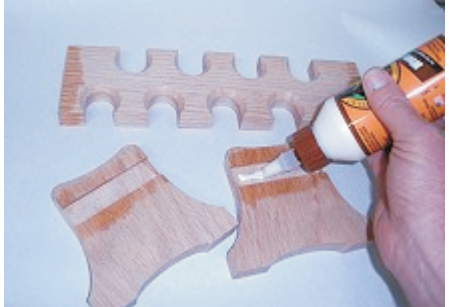

**fig. 4e**

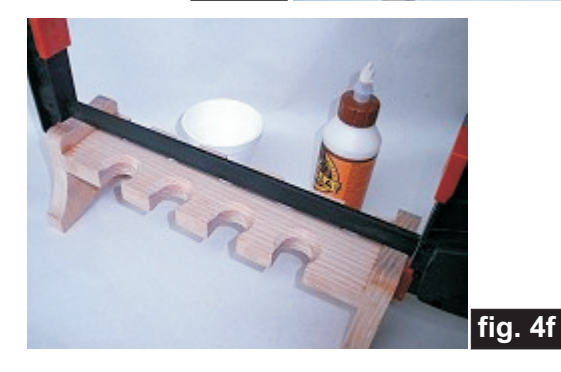

Sand All Parts - 'ease' any remaining sharp edges with fine sandpaper on all the parts (stamps, handles, shelf, end panels) before applying a finish.

#### **STEP 5 - Apply Finish**

Apply your choice of finish to the parts. Here's what I used on the sample Festive Cookie Stamps project made from Maple and Oak:

- Minwax Natural stain #209 (on stand only)
- Food-Safe clear finish on all wood

NOTE: No finish is applied to the Corian stamp surface

*(cont.)*

### **Festive Cookie Stamps**

(cont.)

#### **STEP 6 - Let's Bake Some Cookies!**

Many cookie recipes are great for stamping with designs, but some "rise" too much during cooking. The best candidates for design stamping are most sugar cookie, ginger cookie, or butter cookie recipes. "Cake-type" cookies (ones that puff-up a lot) will not retain pressed stamp designs well.

So, to help you get started right away, here is "Michael's Cookie Stamp Recipe" just for you. I have tested this thoroughly... mmm-mmm!

#### **Michael's Cookie Stamp Recipe**

- 1 cup butter or margarine
- $\frac{3}{4}$  cup sugar
- ¼ teaspoon salt
- 3 large egg yolks
- 1 teaspoon vanilla or almond extract 2¾ cups all purpose flour
- **Bake 7-10 minutes at 400º F or until edges barely start to turn a light golden color. Do not overbake.**

**Makes approx. 4 dozen cookies**

- 1. Cream butter in mixer at high speed until soft.
- 2. Add sugar and salt. Beat for about 5 minutes more until light and fluffy.
	- 3. Add egg yolks and extract. Beat well (about 1 or 2 minutes).
- 4. Add flour in 3 parts. Mix by hand or with electric mixer. Dough will be stiff.
- 5. Divide dough into 2 or 3 parts. Add food coloring if desired and mix well. Form rolls and wrap with plastic film or waxed paper. **Refrigerate at least 1 hour.**
- 6. Break off a piece of dough and roll into a ball about the size of a small walnut. Place dough balls spaced apart by about 2" or so, until cookie sheet is filled.
- 7. Press with a cookie stamp to flatten to a  $\frac{1}{4}$ " thickness and imprint the design.
- 8. If the dough becomes too soft (sticks to stamp), place dough in refrigerator to chill
	- for a few minutes. Bake in preheated oven at 400º F for 7-10 minutes.

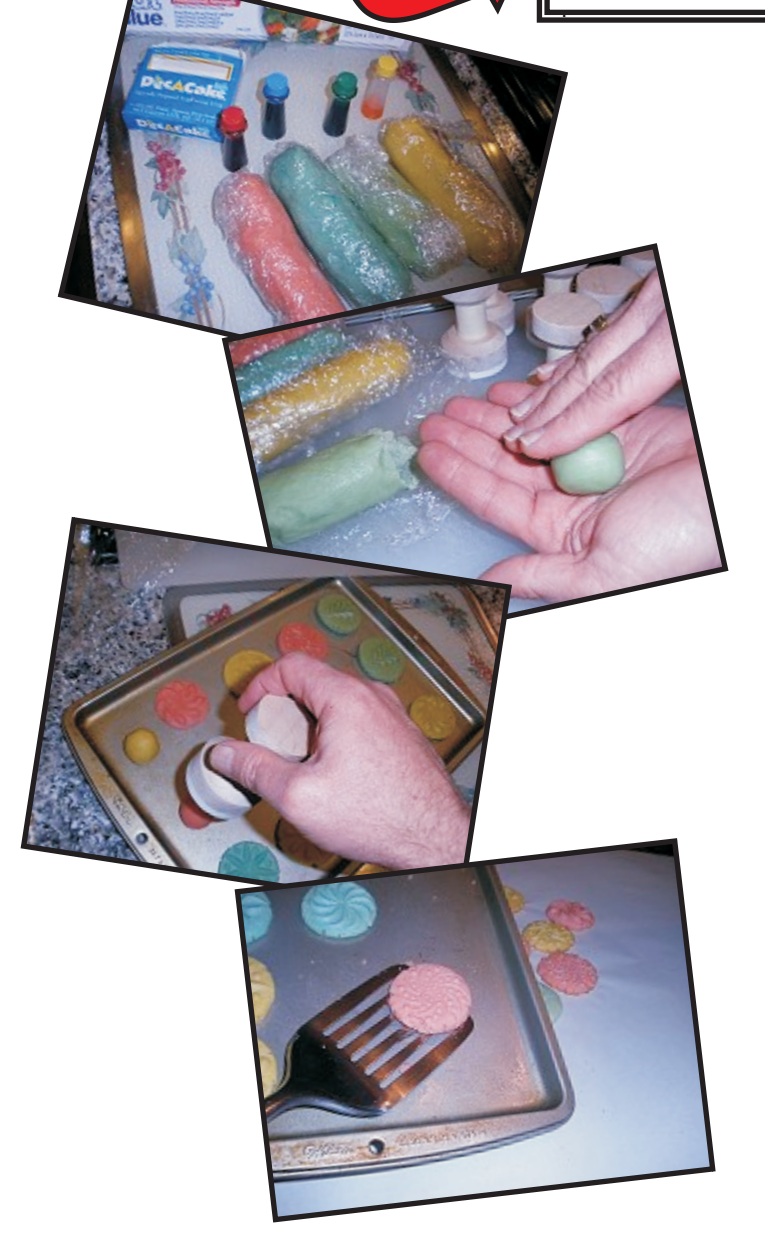

#### **IN CONCLUSION**

I hope you have fun with your Festive Cookie Stamps. Feel free to create your own variety of designs to suit any special occasion (holidays, weddings, birthdays, anniversaries, etc.). Be sure to invite some kids to help make some decorative stamp cookies - they'll love it!

Happy Carving! Nichael

#### **Quick TIPS:**

• Measure your own board thicknesses and dowel diameters before running the project. If necessary, make dimension adjustments in the carve files to fit the actual stock dimensions you are using. Be sure to recalculate your toolpaths and view the preview before actually running the project!

• I used Corian for the stamps, but you could use any food-safe, dense, close-grained hardwood instead. Maple, Beech, and Cherry are possibilities. If you make wooden stamps, you will need to coat with either a food-safe clear finish or plain Mineral Oil available from any drug store. Wooden stamps should not be washed with water. Instead, brush them clean with a dry toothbrush and wipe off with a clean rag or paper towel.

### **Materials Source Page**

#### **• 3M Radial Bristle Discs from www.mcmaster.com** (stack 3 discs at a time on your rotary tool mandrel)  **80-grit: part #** 4494A19  **220-grit: part #** 4494A18

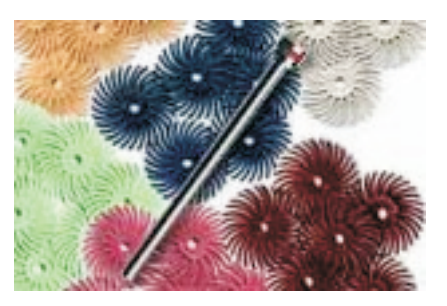

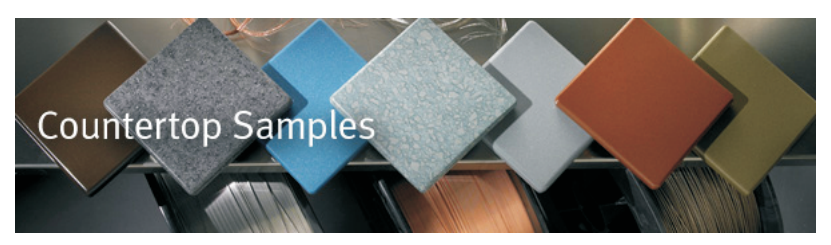

**DuPont™ Corian® 10 "x10 "samples can be ordered directly from Dupont at:** http://www2.dupont.com/Surfaces/en\_US/where\_to\_buy/order\_a\_sample.html

#### **Miscellaneous Items Purchased from WoodCraft™**

**• General Finish brand Food-Safe Salad Bowl Clear Finish**

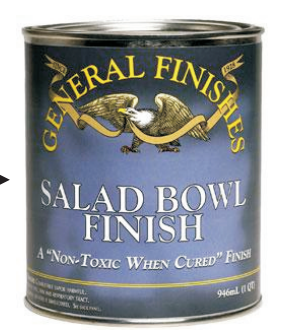

#### **Miscellaneous Items Purchased at Home Depot™**

- **Minwax Natural Stain #209**
- **Quick-Set Epoxy**

**Miscellaneous Items Purchased at Lowes™**

- **Wood Dowels**
- **Disposable Brushes and Paint Rags**

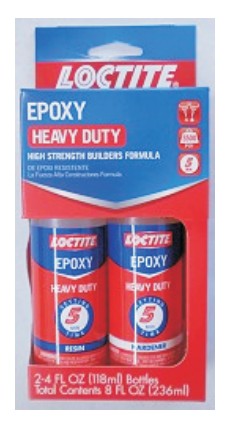

### **Additional Resources**

#### **RESOURCES...**

There are numerous resources for Vectric software owners to make their experience with their products more enjoyable. The Vectric website includes videos and tutorials to provide a good overview of the software products and how to use them. (http://www.vectric.com/WebSite/Vectric/support/support\_vcw\_tutorials.htm)

As well as the resources available from the Tutorial page, please also visit the 'FAQ' and 'How To' pages for more support information...

#### **'How To' webpage**

http://www.vectric.com/WebSite/Vectric/support/support\_how\_to.htm

#### **'FAQ' webpage**

http://www.vectric.com/WebSite/Vectric/support/support\_faq.htm

#### **Vectric User Forum**

Every Vectric software owner should join the Vectric User Forum (http://www.vectric.com/forum/) where fellow users share their experience and knowledge on a daily basis. It is a FREE service that you will surely appreciate. A handy Search Feature helps you find answers to any questions you may have. There are Gallery sections as well, where you can post and view photos of projects created with Vectric software.

*The trademarks, service marks and logos used and displayed in this document are registered and unregistered Trademarks of Vectric and others.*